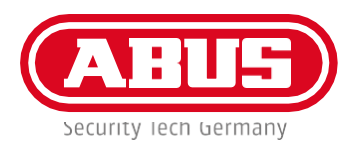

# **SECVEST VEJLEDNING FRA SECVEST FIRMWARE-VERSION 3. 01.17**

#### **1** TRIN **FJERNFLYTNING OG -OPDATERING AF SECVEST SYSTEMET**

**!**

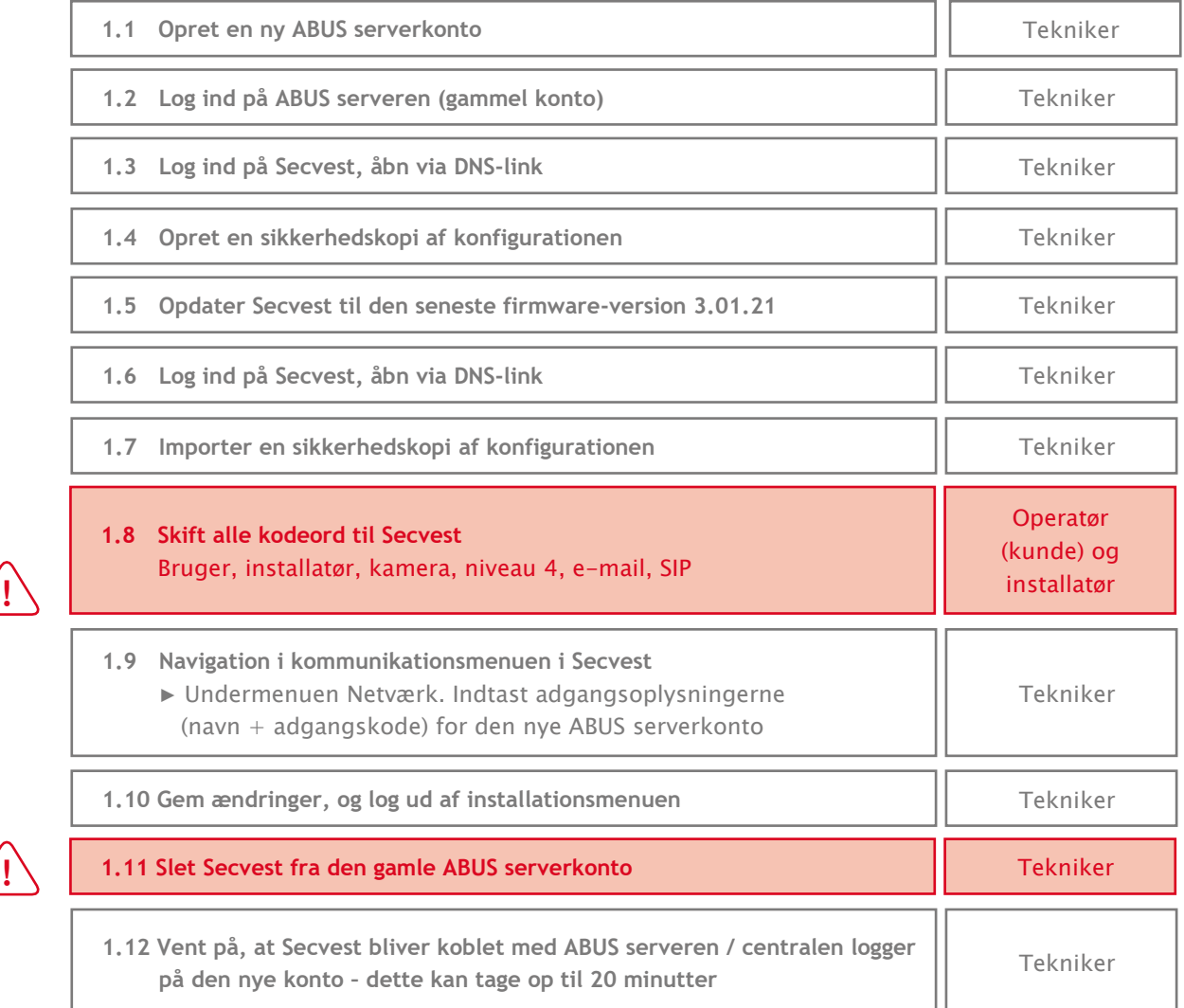

# **2** TRIN **KAMERAER PÅ SECVEST**

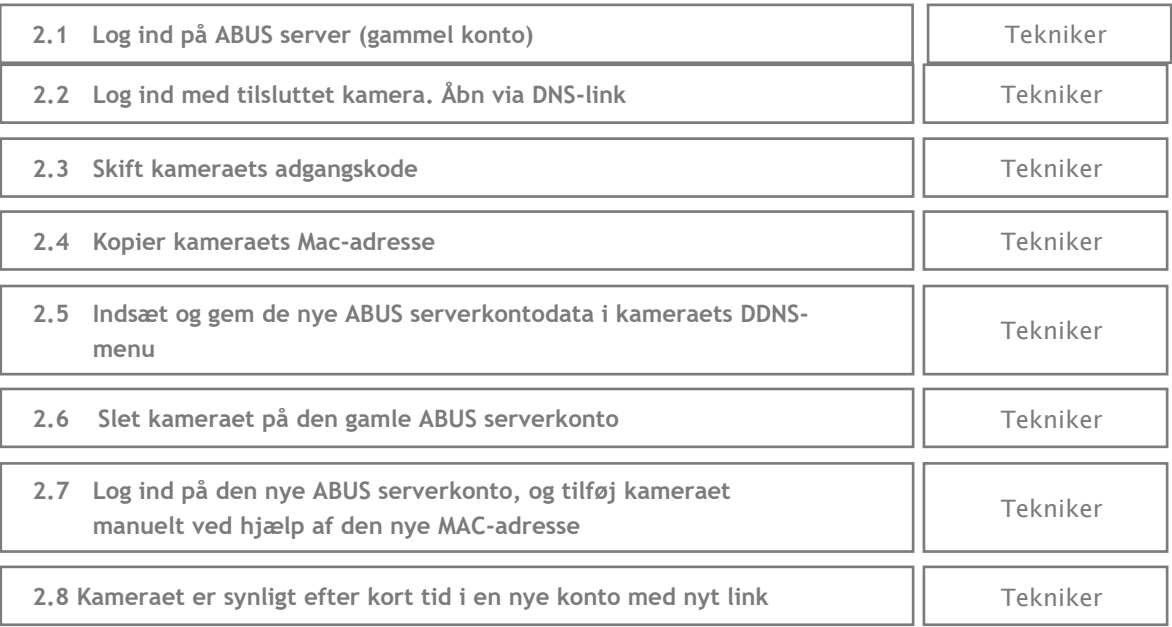

## TRIN **SECVEST APP 3**

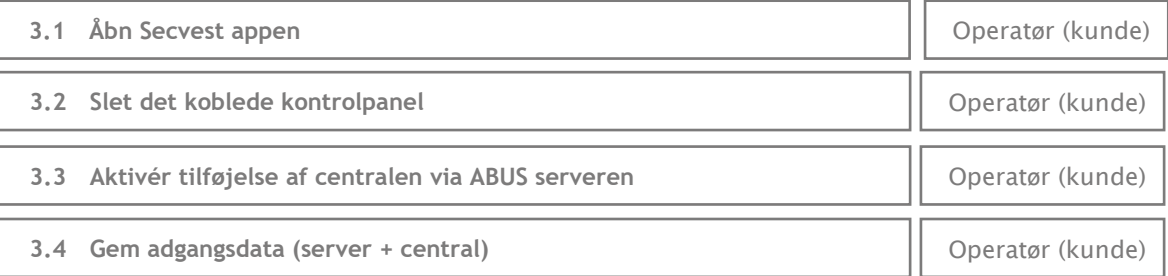

## TRIN **GANGTEST 4**

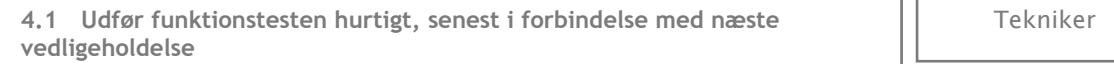

ъń